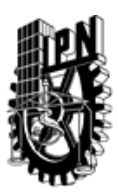

## INSTITUTO POLITÉCNICO NACIONAL SECRETARIA DE INVESTIGACIÓN Y POSGRADO

### DIRECCIÓN DE POSGRADO

*INSTRUCTIVO para el correcto llenado del formato SIP-30, Registro o Actualización de Unidades de Aprendizaje (UAP)*

El formato SIP-30 es un formulario PDF interactivo, el cual puede ser completado en forma electrónica con un lector de archivos PDF (Adobe Reader 9 o superior). Para facilitar la identificación de los campos del formulario, haga clic en el botón Resaltar campos existentes, en la barra de mensajes del documento. Si lo prefiere, puede imprimir el formato y completarlo a máquina de escribir o a mano.

El nombre de los campos y las áreas designadas para requisitar la información son autoexplicativos; sin embargo se tienen instrucciones específicas para campos de interés especial:

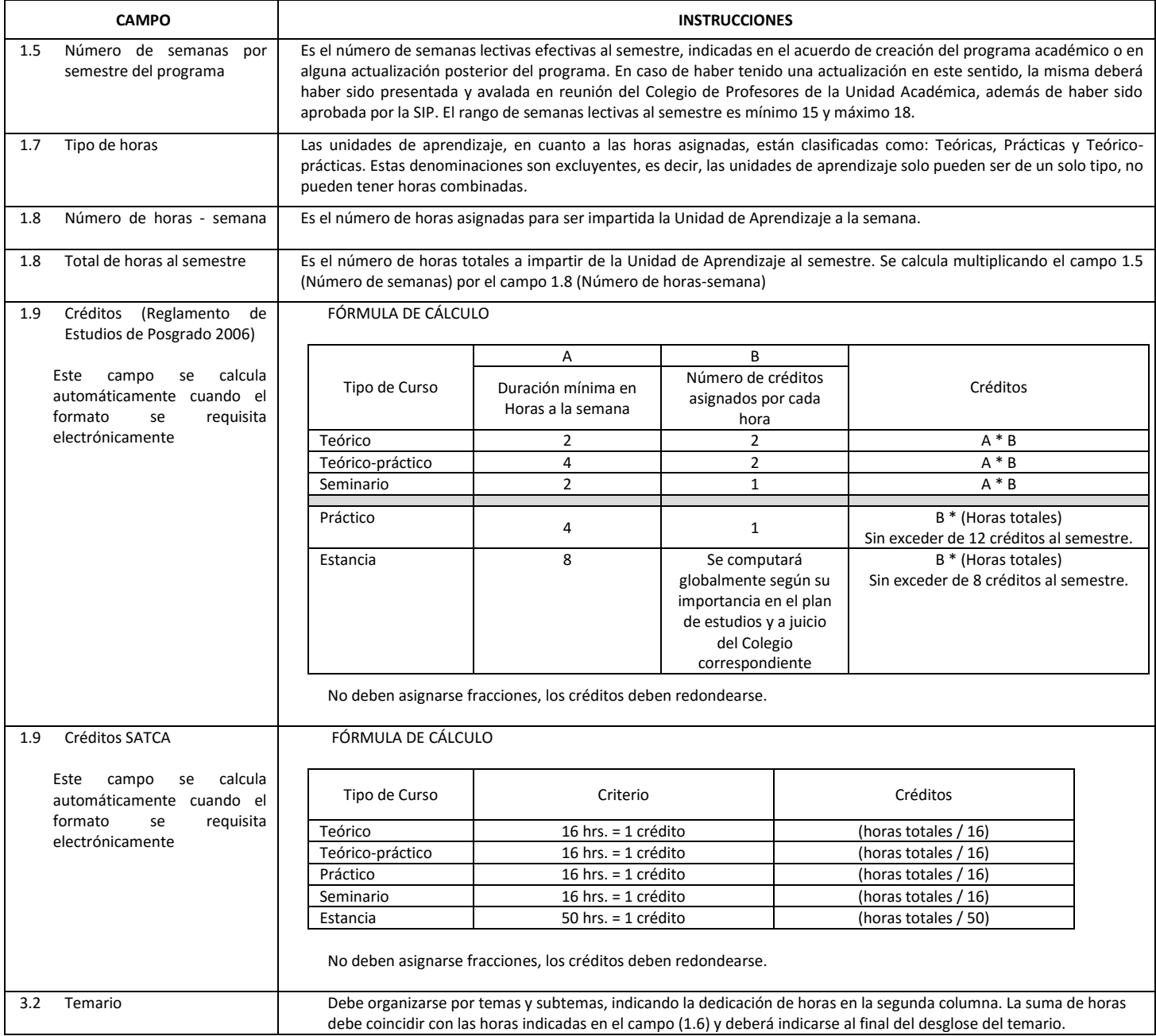

El formato SIP-30 deberá estar firmado por el Director o Jefe de la Sección de Estudios de Posgrado e Investigación de la Unidad Académica. La ausencia de dicha firma invalida la solicitud.

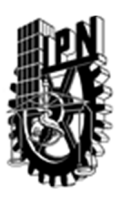

# INSTITUTO POLITÉCNICO NACIONAL

SECRETARIA DE INVESTIGACIÓN Y POSGRADO

## DIRECCIÓN DE POSGRADO

*FORMATO GUÍA PARA REGISTRO DE UNIDADES DE APRENDIZAJE (UAP) ‐ NUEVAS O ACTUALIZACIÓN ‐* 

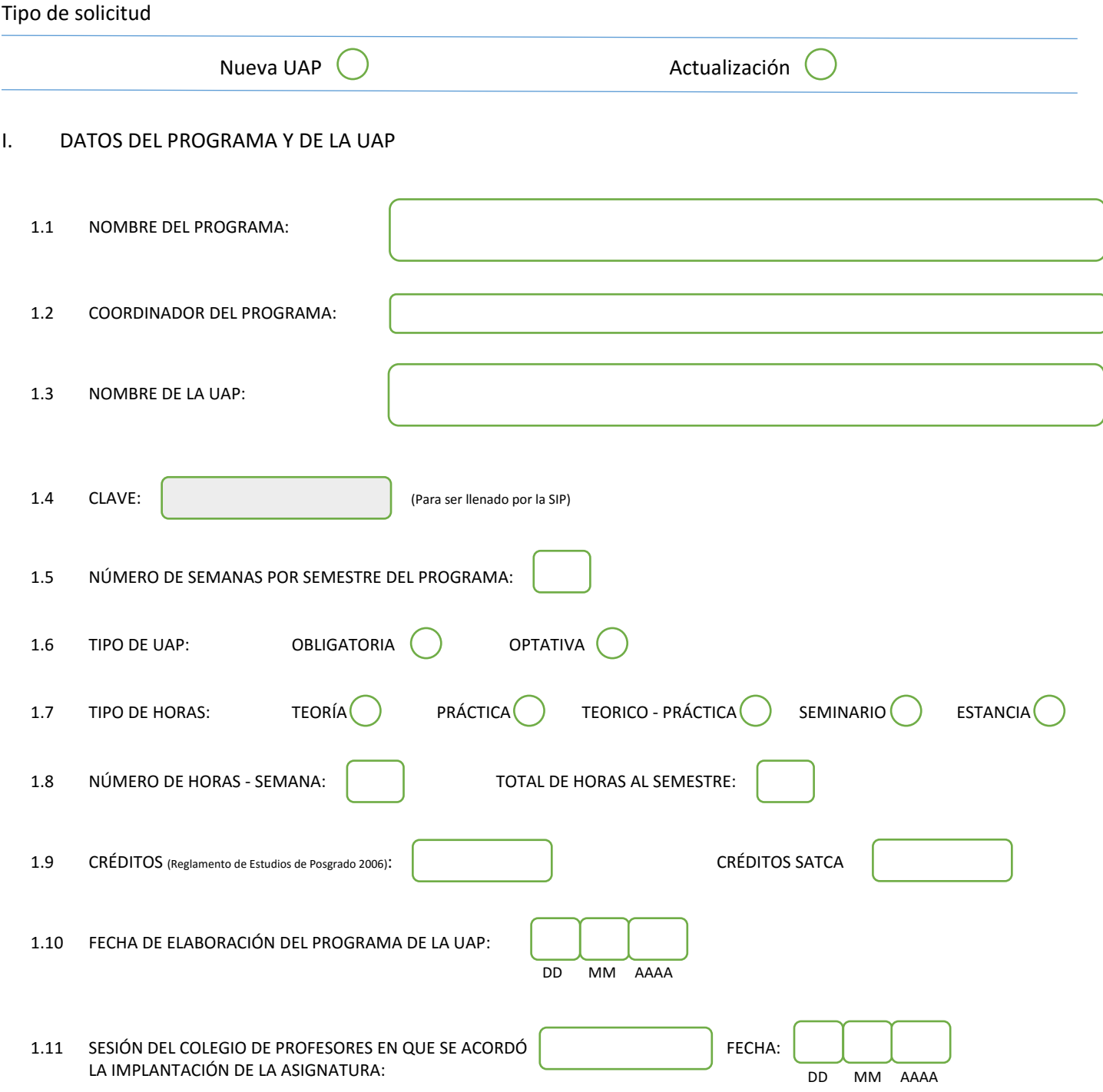

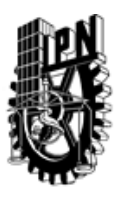

## INSTITUTO POLITÉCNICO NACIONAL

SECRETARIA DE INVESTIGACIÓN Y POSGRADO

### DIRECCIÓN DE POSGRADO

#### II. DATOS DEL PERSONAL ACADÉMICO A CARGO DEL DISEÑO O ACTUALIZACIÓN DE LA UAP

#### 2.1 COORD. DEL DISEÑO O ACTUALIZACIÓN DE LA UAP:

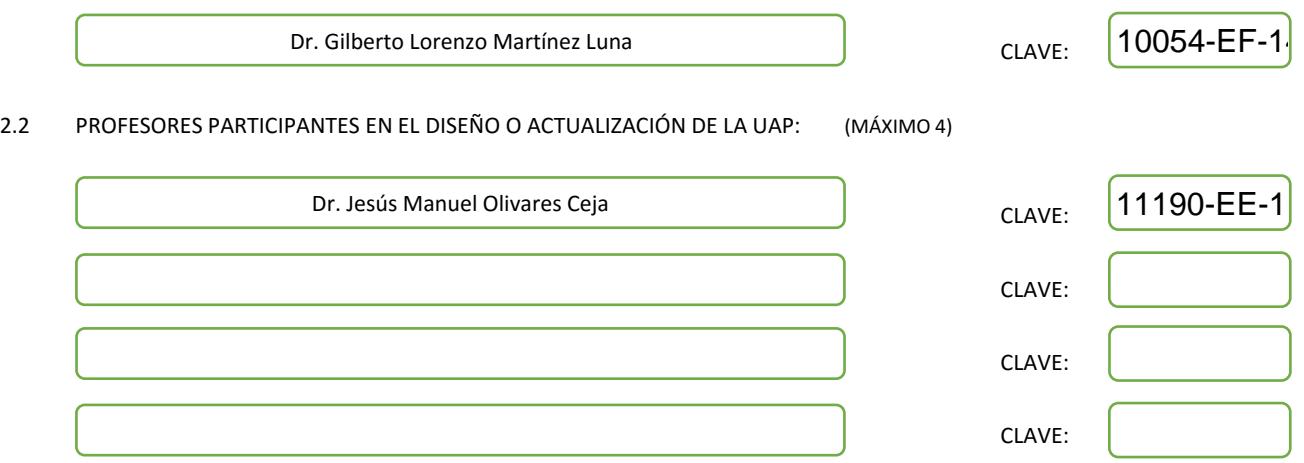

#### III. DESCRIPCIÓN DEL CONTENIDO DEL PROGRAMA DE LA UAP

#### 3.1 OBJETIVO GENERAL:

Identificar los parámetros necesarios para que un Sistema Administrador de Bases de Datos (SABD) en Producción su desempeño en cuanto a tiempos de respuesta en consultas, transacciones y recuperación en caso de fallas sea acorde a los que se requiera la aplicación en curso

III.2 Objetivos Particulares

- Revisar los diferentes componentes de la arquitectura de un SABD

- Revisar los diferentes aspectos teóricos junto con el detalle los algoritmos básicos que ayudan a llevar a cabo la funcionalidad (almacenamiento, consultas transacciones, concurrencia y recuperación) de cada uno de los principales componentes del SABD

#### 3.2 COMPETENCIAS DEL PERFIL DE EGRESO A LAS QUE CONTRIBUYE:

Por una parte, el alumno adquiere las competencias científicas y prácticas que le permiten proponer soluciones a problemas complejos en el campo de la administración de grandes bases de datos. Por otra parte, los estudiantes tendrán la capacidad de reconocer el valor de los algoritmos y sistemas desarrollados en el marco del curso.

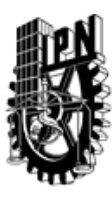

## INSTITUTO POLITÉCNICO NACIONAL SECRETARIA DE INVESTIGACIÓN Y POSGRADO

## DIRECCIÓN DE POSGRADO

#### 3.3 TEMARIO:

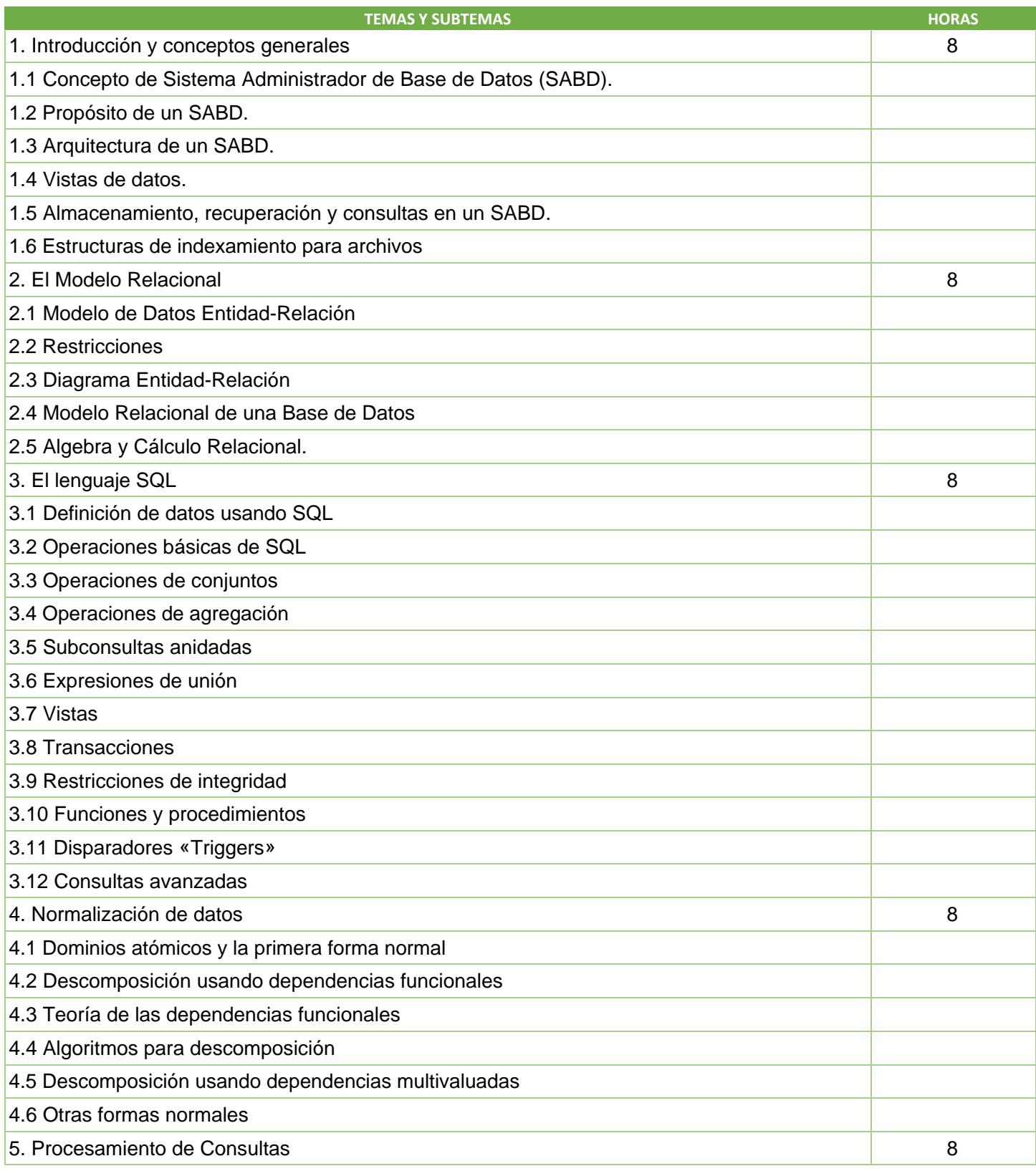

SIP-30

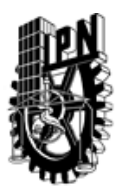

## INSTITUTO POLITÉCNICO NACIONAL SECRETARIA DE INVESTIGACIÓN Y POSGRADO

DIRECCIÓN DE POSGRADO

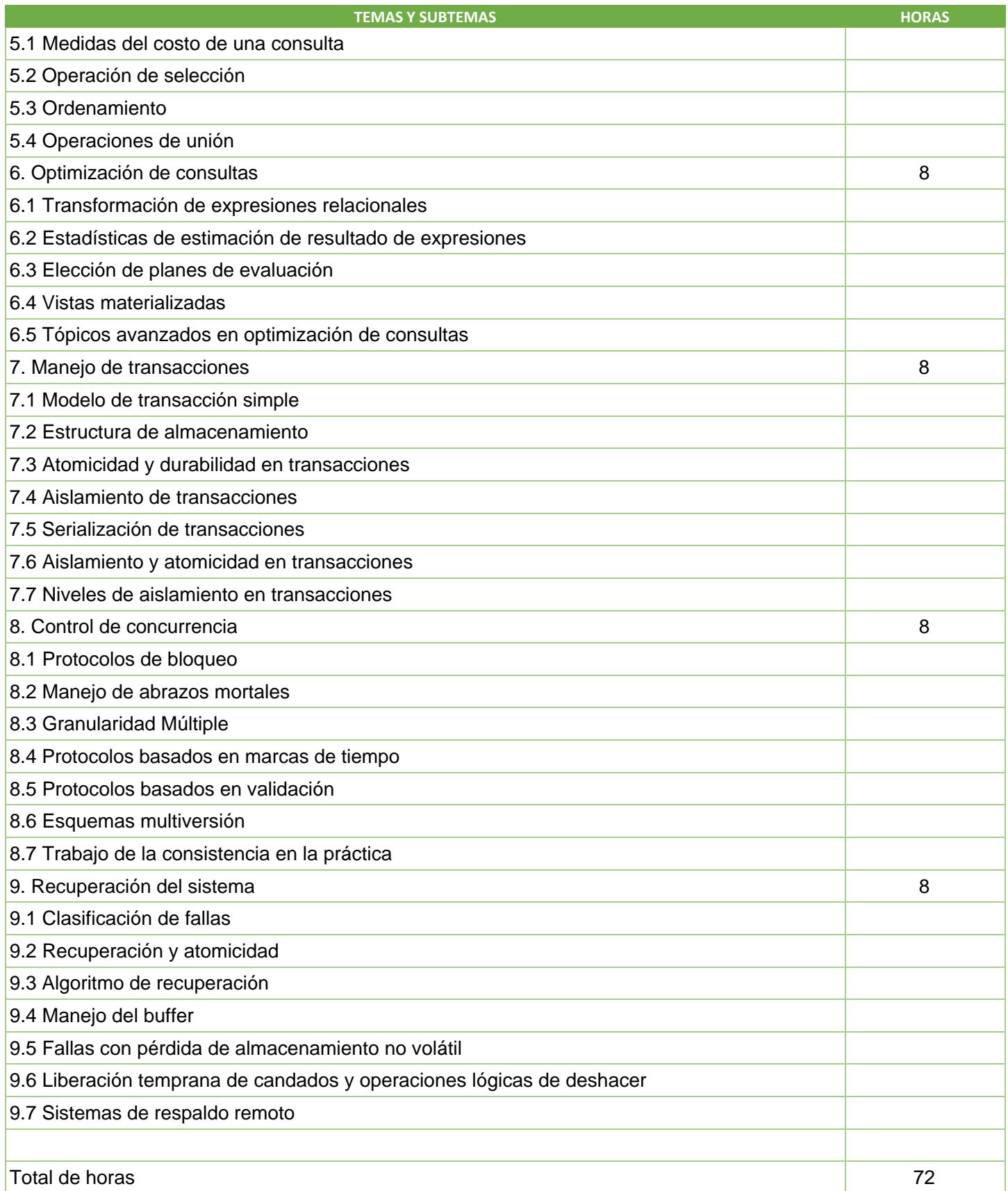

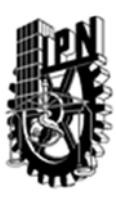

## INSTITUTO POLITÉCNICO NACIONAL SECRETARIA DE INVESTIGACIÓN Y POSGRADO

DIRECCIÓN DE POSGRADO

#### 3.4 REFERENCIAS DOCUMENTALES:

LIBROS

A. Silberschatz, H. Korth, S. Sudarshan: Database System Concepts, 6th Edition 2011. http://codex.cs.yale.edu/avi/db-book/

Elmasri and Navathe, Fundamentals of Database Systems, 6th Edition. Copyright © 2010 Pearson Education, Inc

Hector Garcia-Molina, Jeffrey D. Ullman, and Jennifer Widom: Database Systems -- The Complete Book. Prentice Hall, 2002.

#### 3.5 PROCEDIMIENTOS O INSTRUMENTOS DE EVALUACIÓN A UTILIZAR:

2 exámenes escritos (40%)

Asignaciones en clase (20%)

Tareas (20%)

Proyecto durante el curso (20%)

La asistencia, la entrega de tareas y las presentaciones son determinantes para poder adquirir los conocimientos de este curso. No solo hay evaluación en los exámenes, también en las presentaciones de tareas e investigaciones asignadas a los alumnos

SIP‐30